## **Installing the SecureAuth One Time Password (OTP) system**

**to be used to log into GSA Remote Access Services** 

*v 2.0 November 2013*

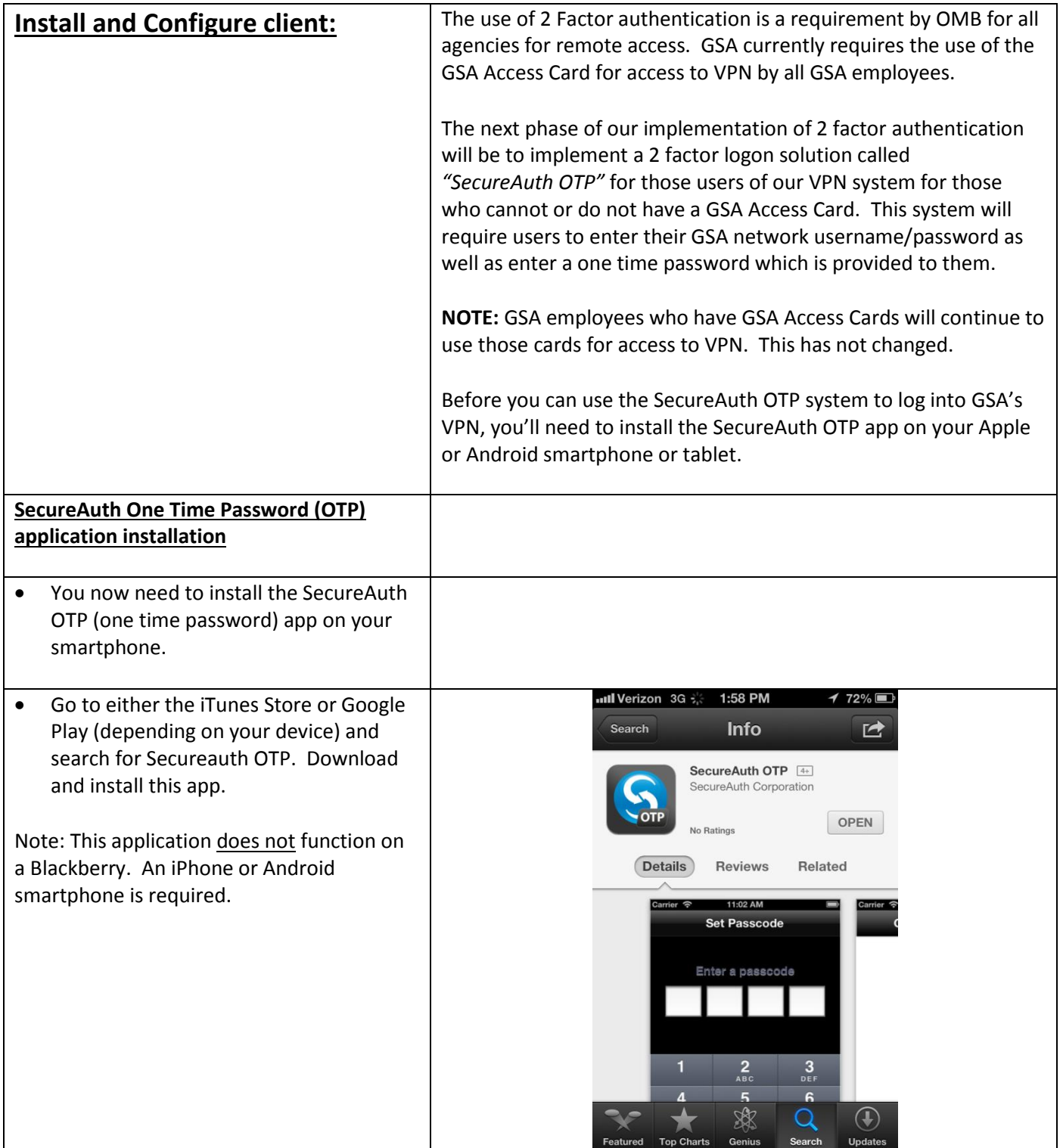

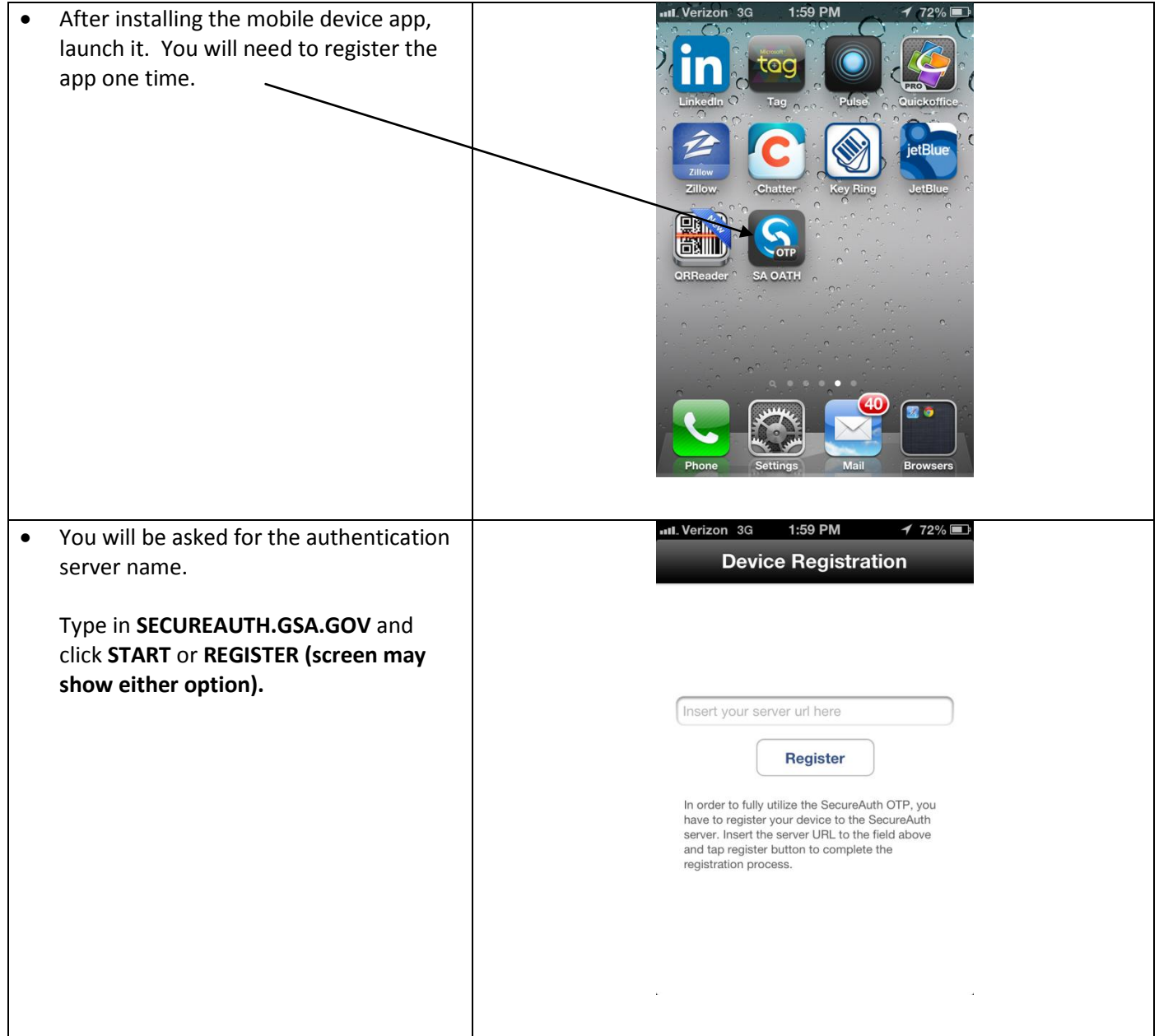

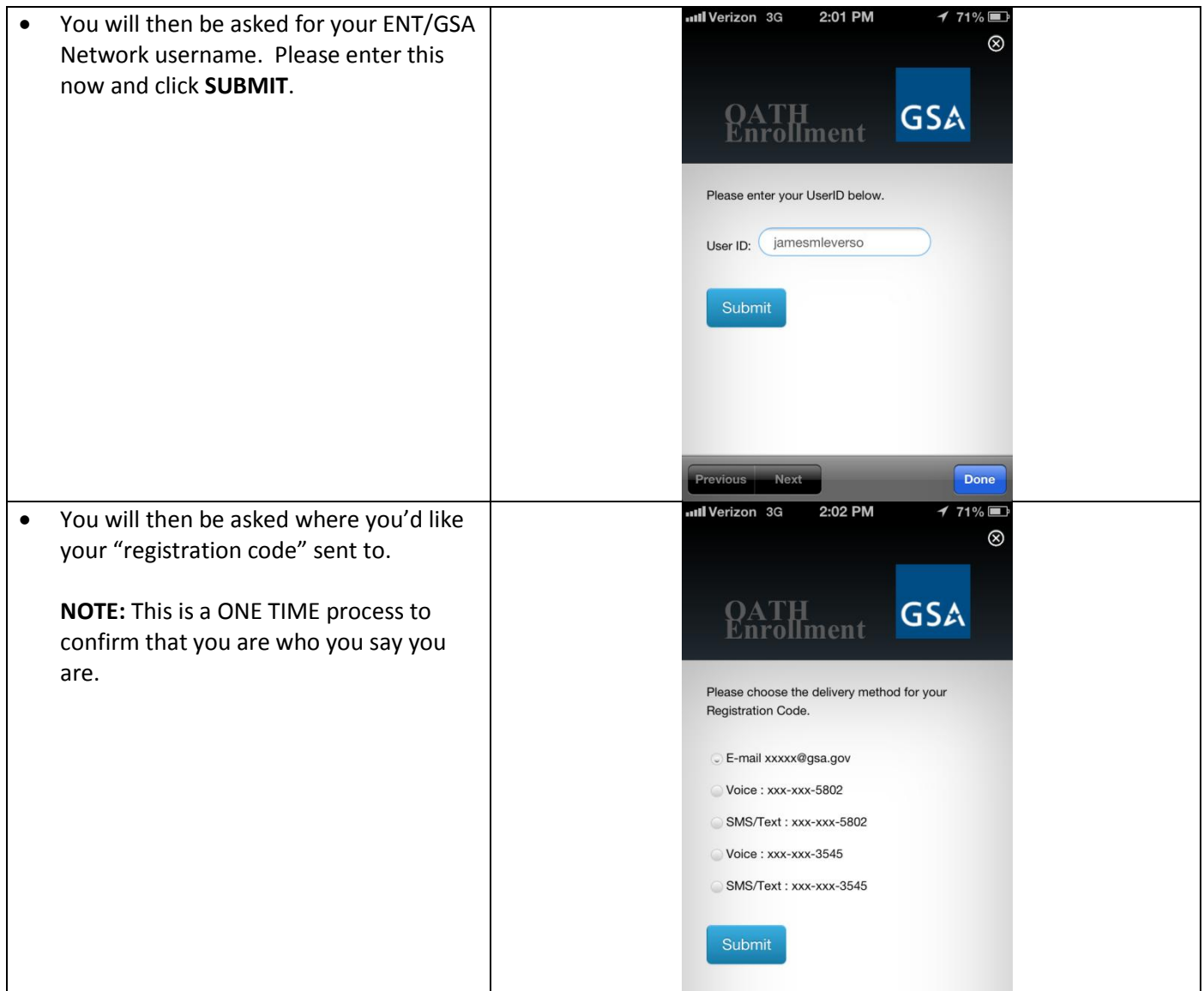

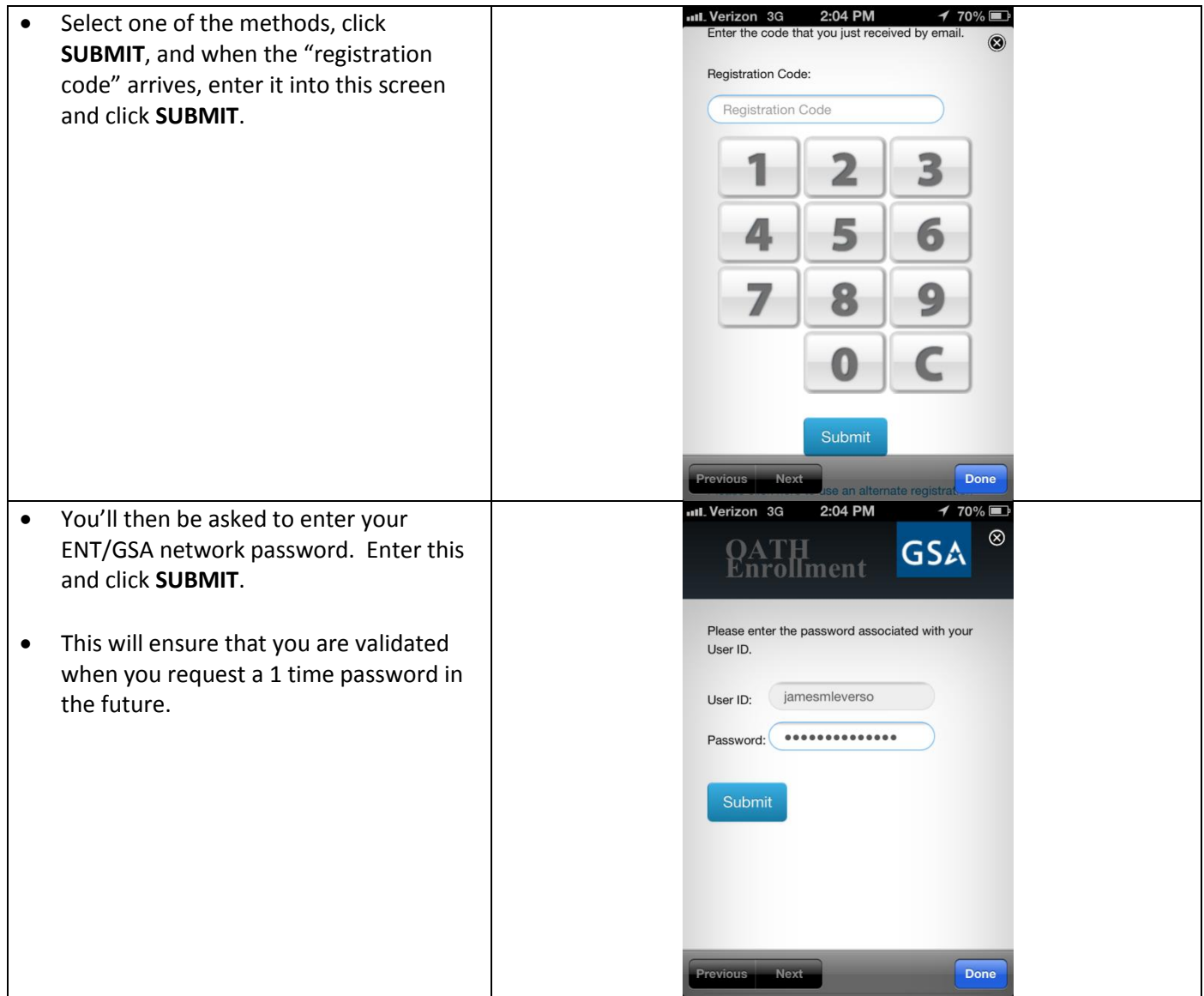

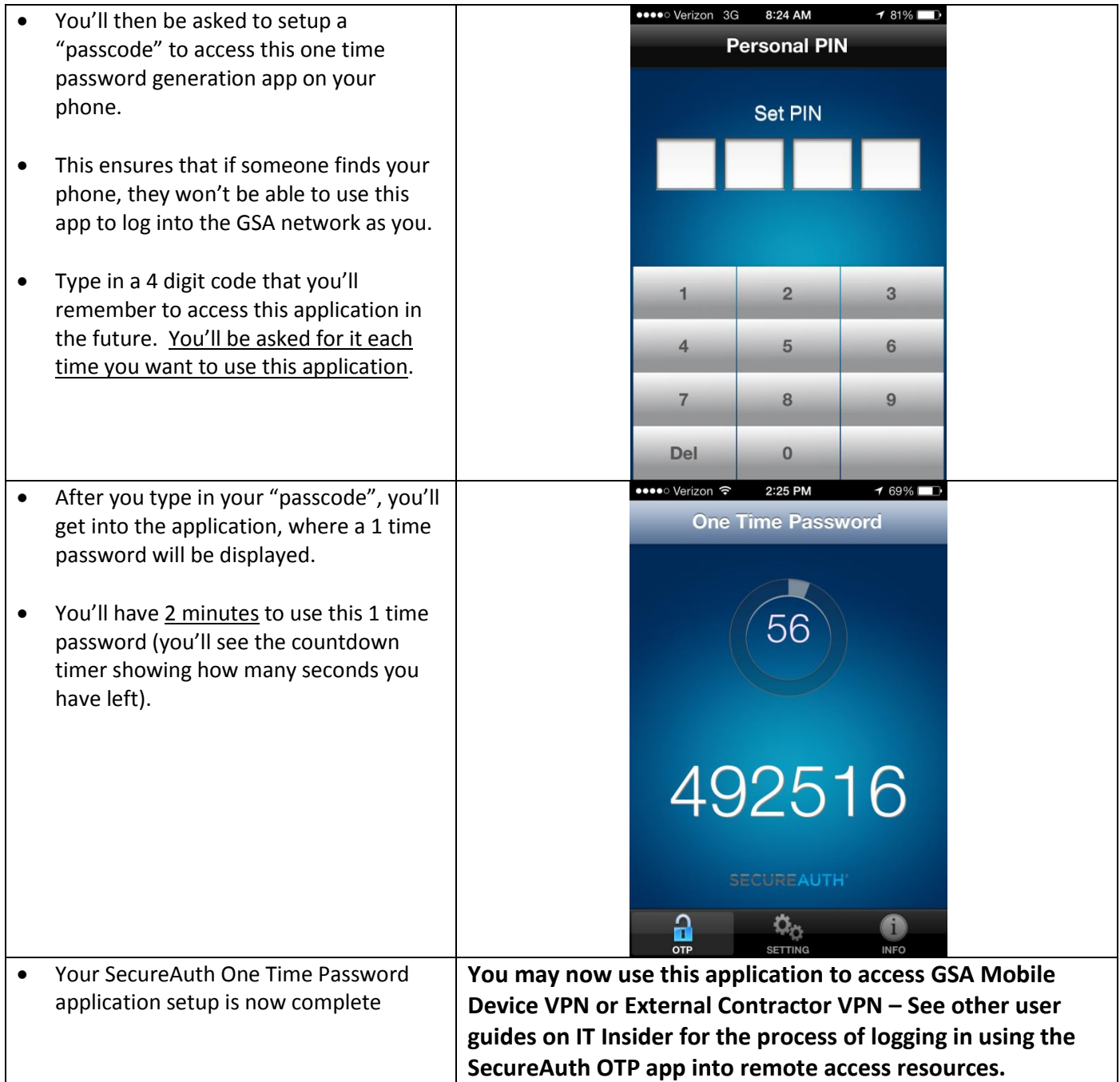